# Pour une recherche efficace

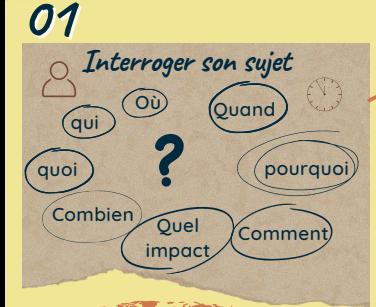

# 03

### **Collecter les informations**

**Catalogue de la bibliothèque Bases de données Google Scholar Sites web institutionnels Collectical Collectical Collection**<br>
Economic Base de des Ponts ParisTech, ParisTech, ParisTech, ParisTech, ParisTech, ParisTech, ParisTech, ParisTech, ParisTech, ParisTech, ParisTech, ParisTech, ParisTech, ParisTech, Par

#### **Utiliser**

- Les opérateurs booléens : AND/OR/NOT
- L'expression exacte **"..."**, la troncature **\***
- La recherche avancée des moteurs de recherche <u> {ිරි}</u>

## **05**

**Exploiter**

Noter les idées utiles et leur provenance, les commenter Répondre à la problématique

> EVITER LE PLAGIAT CITER SES SOURCES

- 
- Structurer ses idées

## **02 Identifier le vocabulaire**

**Définir concepts et mots-clés** Termes techniques, sunonumes, traduction français-anglais

+ **repérer les experts**

**Comprendre les liens logiques**

#### **Utiliser**

Manuels, supports de cours, a Dictionnaires, Techniques de l'ingénieur

+ IA (ChatGPT...)

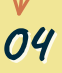

**Analyser les documents et les sources**

- Pertinence des documents
- Fiabilité des sources
- Qualité du document (structure, méthodologie, références, expertise, date) **+ Enregistrer les références**

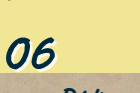

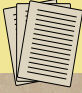

SOURCE

#### **Rédiger et citer**

Citer clairement ses sources

- Intégrer une bibliographie
- Vérifier les droits associés aux images utilisées
- Légender images et graphiques